#### **ESCUELA SUPERIOR POLITÉCNICA DEL LITORAL FACULTAD DE INGENIERÍA EN ELECTRICIDAD Y COMPUTACIÓN**

# **CCPG1042– DISEÑO DE SOFTWARE PRIMER EXAMEN - I PAO 2023**

*Nombre: \_\_\_\_\_\_\_\_\_\_\_\_\_\_\_\_\_\_\_\_\_\_\_\_\_\_\_\_\_\_\_\_\_\_\_\_\_\_\_\_\_\_\_\_\_\_\_\_\_\_\_ Matrícula: \_\_\_\_\_\_\_\_\_\_\_\_\_\_*

## *Sección A*

1. Escriba el mínimo código fuente en Java para las clases *System*, *Handler* y *Displayer* que capture el comportamiento del siguiente diagrama de secuencia UML. Los cuerpos de todos los métodos deben dejarse vacíos excepto para las llamadas indicadas en el diagrama. Constructores y propiedades (es decir, métodos get y set) de las clases no necesitan ser mostradas. **[15%]**

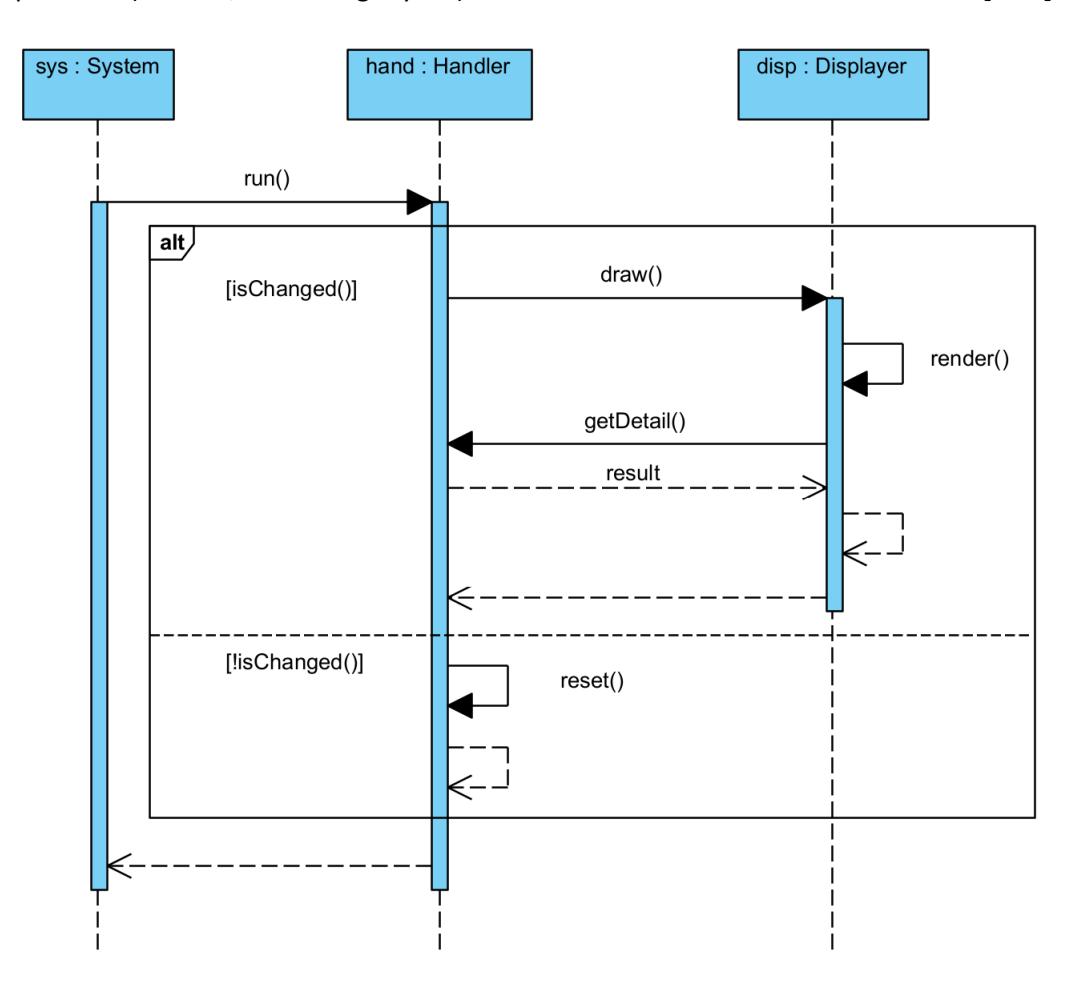

2. Escriba un diagrama de secuencia UML para la operación *calculateBill*. **[15%]**

```
1 package exam2023;
 \overline{2}30 import java.util. ArrayList;
 4 import java.util.List;
 \overline{5}6 public class ShoppingBasket {
 \overline{7}8
        List<Item> items;
 \overline{9}100public ShoppingBasket()
11\overline{A}12items = new ArrayList<Item>();
13\rightarrow14
        public double calculateBill (VAT vat)
15016
        \left\{ \right.17
             int i=0;
             double total = 0;
18
             while (i < items.size()) {
19
                  Item item = items.get(i++);
20
                  total += item.getRawPrice();
21
22
                  if (item.hasAddedValue()) {
23
                       total += item.getRawPrice()*vat.getPercentage();
24
                  \mathcal{E}25
             \}26
             return total;
27
        \}28
290public void addItem (Item item) {
30
             items.add(item);
31
         \mathcal{F}32}
```
3. El siguiente diagrama de casos de uso UML modela una parte del comportamiento de un cajero automático:

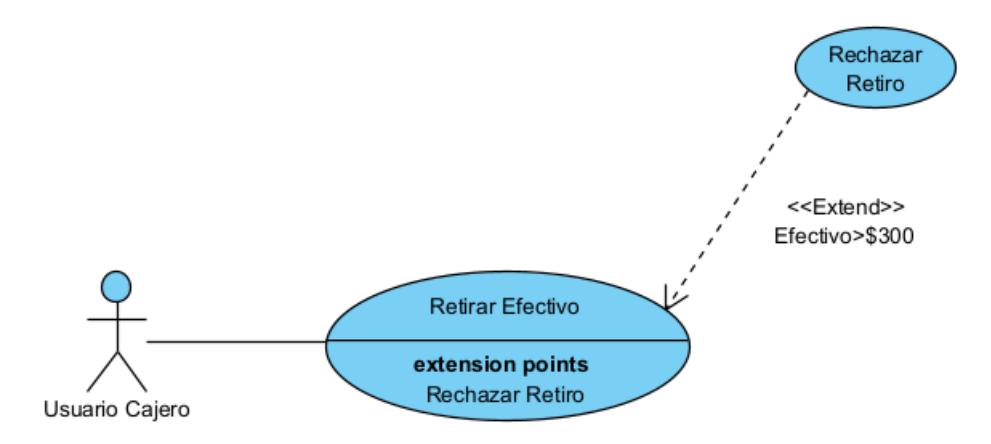

- a. Describa **dos escenarios**, con diferentes salidas, correspondientes a la figura. **[06%]**
- b. Considere el caso de uso **Retirar Efectivo**. Documente este caso de uso usando **precondiciones, flujo de eventos y post-condiciones**. Indique cualquier asunción necesaria que realice. **[12%]**

## *Sección B*

4. ¿Qué es diseño de software? Indique dos beneficios de hacer diseño. **[06%]**

5. ¿Qué es cohesión y qué es acoplamiento? Para cada principio SOLID, indique si este se relaciona con cohesión y/o acoplamiento **[07%]**

6. ¿Qué es un *cross-cutting concern*? Indique tres típicos ejemplos **[05%]**

7. ¿Cuál es la diferencia entre *join point* y *pointcut*? **[04%]**

#### *Sección C*

8. Considere el código fuente a continuación. a. Identifique los principios SOLID que se están violando. **[06%]** b. Para cada principio violado, argumente su respuesta. **[09%]** c. Corrija el código de tal manera que ya no se lo viole. Si lo considera necesario, usted puede crear interfaces, clases o nombres de métodos. Incluso puede utilizar diagramas de clase.

**[15%]**

```
public class ShoppingCart {
 \overline{1}\overline{2}private List<Product> products;
  \overline{3}public void addProduct(Product product) {
  \Deltaproducts.add(product);
  \overline{5}\overline{\phantom{a}}public void removeProduct(Product product) {
  6
  \overline{7}products.remove(product);
  8
          - 7
  \alphapublic double calculateTotalPrice() {
 10
             double total = 0;// Lógica para calcular el precio total
 11
 12
              return total;
 13
          - }
 14
          public void sendReceipt() {
             System.out.println("Sending receipt by email...");
 15
              // Lógica para enviar el recibo
 16
 17
          \rightarrow18
      \rightarrow19
 20
      public class Product {
          private String name;
 21private double price;
 22private double weight;
 23
 24
          private String type;
 25
          public Product(String name, double price, double weight, String type) {
 26
 27// Constructor
 28
          - }
 29
          public String getName() {
 30
             return name;
 31<sup>7</sup>
          public double getPrice() {
 3233
             return price;
 34\rightarrow35
          public double getWeight() {
 36
            return weight;
 37
          - }
          public String getType(){
 38
 39
              return type;
 40
          - }
 41
      }
 42
43 E public class DigitalProduct extends Product {
          public DigitalProduct(String name, double price) {
44 \Box45
               super(name, price, 0, "digital");
46
\Delta7
         @Override
         public double getWeight() {
48 =
49
              throw new UnsupportedOperationException("Digital products have no weight.");
50
          }
51
      \rightarrow52
53 E public class IvaCalculator{
54 □ public double calculateIVA(Product p) {
55
              double iva = 0;
56 \Boxswitch (p.getType()) {
57 \equivcase "book".
                       iv = 0;58
59
                       break;
60
                   case "clothing":
                       iva = price * 0.12;
61
62
                       break;
                   case "technology":
63 \Boxiva = price * 0.15;
64
65
                       break;
66
               \}67
               return iva;
68
          }
69
      }
```